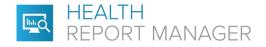

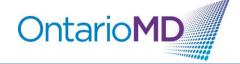

## **Quick Reference**

## How to Manage PDF Reports through HRM®

Health Report Manager (HRM) supports delivery of both text-based and PDF reports. Each sending facility will determine the format of reports sent through HRM. Text-based reports allow you to search for specific information about your patients (e.g., patients with diabetes). The content of PDF reports cannot be searched within your EMR, however there are ways to quickly identify the contents of a HRM report with a PDF attachment.

When you receive a PDF report, you can type a summary or paste selected text from the PDF of the report in the notes section of your EMR to make the information searchable.

## Step-by-Step Instructions for Adding Searchable Notes to PDF Reports for WELL's OSCAR Pro EMR Users

1. After you've logged in, the HRM documents can be found in the Inbox, which appears highlighted in the main navigation ribbon when new documents have been added that are attached to your profile.

| 💖 Schedule Ca | seload Resources Search Report Billing Inbox <sup>40</sup> * Msg <sup>0/1</sup> Consultations ConReport Pr | references eDoc Tickler <sup>1</sup> K2A Fax Administration Dashboard | 📝 Support   Help   Log Out        |
|---------------|----------------------------------------------------------------------------------------------------|-----------------------------------------------------------------------|-----------------------------------|
| THT Tue, 2    | 2021-11-30 Calendar   All   Today   Month HCV Enter HIN GO                                                 | Hello MDOne MDLastOne                                                 | Enter Lastname GO Group:default 🗸 |
|               |                                                                                                    | W S MDLastOne, MDOne * 0 DS [not on Schedule]                         |                                   |
| 08:00         |                                                                                                    |                                                                       |                                   |
| 08:15         |                                                                                                    |                                                                       |                                   |
| 08:30         |                                                                                                    |                                                                       |                                   |
| 08:45         |                                                                                                    |                                                                       |                                   |
| 09:00         |                                                                                                    |                                                                       |                                   |

Click on the Inbox to see a list of documents. The HRM reports are listed as HRM under the 'Discipline' column. Note: The HRM reports highlighted in orange are not linked to a patient demographic in the EMR. To view the HRM report, click on the patient's name.
 Lab Reports – Mozilla Firefox

| umbnail Pr    | eview Search Close   |                                 |                      |                                    |                                     | lp About Forwarding Rules                   |                  |         |
|---------------|----------------------|---------------------------------|----------------------|------------------------------------|-------------------------------------|---------------------------------------------|------------------|---------|
|               |                      |                                 |                      |                                    | Pending Docs I Inc                  | oming Docs   <u>Create Lab</u>   <u>OLI</u> | 5 Search   H     | HKIM ST |
| s_(5)         | Forward File Fax Com | bine PDF Move to: Select Type   | ✓ Move               |                                    |                                     |                                             |                  |         |
|               | Health Number        | Patient Name                    | Result<br>Sex Status | Date of Test                       | Order<br>Priority Requesting Client | Discipline                                  | Report<br>Status | Vie     |
|               |                      | HARMON, ANDREW                  | м                    | 2021-09-21 09:01:56.0 / 2021-09-21 |                                     | Annual Health Exam                          | Final            | Y       |
|               | 7174499959           | Diabetes, Diana                 | м                    | 2021-09-07 08:09:00                | Routine MDOne MDLastOn              | e GENERAL                                   | Final            | Y       |
|               |                      | TEST, LILY                      | F                    | 2021-06-15 13:14:43.0 / 2021-06-15 |                                     |                                             | Final            | Y       |
| , HARMON      | 1213141524           | KROY, WENDY                     | F                    | 2021-06-03 13:20:52.0 / 2021-09-21 |                                     | Addiction Referral Form                     | Final            | Y       |
| <u>ST (1)</u> |                      | JOHNSON, SALLY                  | F                    | 2021-06-03 13:20:52.0 / 2021-06-15 |                                     |                                             | Final            | Y       |
| el, Mayton    | 1344071020           | Mayton, Nathanael               | м                    | 2021-06-03 13:20:51.0 / 2021-09-21 |                                     | Diabetes Care Form(CV)                      | Final            | Y       |
| OHNSON        | 7174492911           | PTLASTFIVE, PTFIVE              | F                    | 2021-06-02 16:46:00.0              |                                     | HRM                                         | Final            | Y       |
| KROY (1)      | 1234500021           | OMPTLastThirteen, OMPThirteen   | U                    | 2021-06-02 11:49:00.0              |                                     | HRM                                         | Final            | Y       |
|               |                      | CUPIDDEMO, CHARLIE              | м                    | 2021-06-01 17:07:00.0              |                                     | HRM                                         | Final            | Y       |
|               |                      | INTTESTINGTWO, INTFIVEFOURTHREE | F                    | 2021-06-01 13:45:00.0              |                                     | HRM                                         | Final            | Y       |
|               |                      | eCHN, Child1                    | F                    | 2021-05-31 12:13:00.0              |                                     | HRM                                         | Final            | Y       |
|               | 5225444757           | CWIT, SCOTTCARETHREE            | F                    | 2021-05-20 15:49:10.0              |                                     | HRM                                         | Final            | Y       |
|               | 1234567897           | PTLastOne, PTOne                | F                    | 2021-05-20 09:28:00.0              |                                     | HRM                                         | Final            | Y       |
|               | 1000547354           | PTLASTTEN, PTTEN                | U                    | 2021-05-19 13:23:00.0              |                                     | HRM                                         | Final            | Y       |
|               | 1234567897           | PTLastOne, PTOne                | F                    | 2021-05-14 12:31:00.0              |                                     | HRM                                         | Final            | Y       |
|               | 1000547354           | PTLASTTEN, PTTEN                | U                    | 2021-05-05 09:18:00.0              |                                     | HRM                                         | Final            | Y       |
|               | 999999997            | JOHNSON, SANDRA                 | F                    | 2021-04-17 13:59:43.0              |                                     | HRM                                         | Final            | Y       |
|               |                      | WORKFLOW, CUPID-LOG             | F                    | 2021-04-15 08:14:00.0              |                                     | HRM                                         | Final            | Y       |
|               | 678912345            | PTLASTSIX, PTSIX                | м                    | 2021-03-18 15:03:00.0              |                                     | HRM                                         | Final            | Y       |
|               | 8531697851           | CWIT, SCOTTCAREFOURSHG          | м                    | 2021-03-10 09:06:00.0              |                                     | HRM                                         | Final            | Y       |
|               | 8910111213           | PTLASTEIGHT, PTEIGHT            | м                    | 2021-01-08 13:22:00.0              |                                     | HRM                                         | Final            | Y       |
|               | 7174492911           | PTLASTFIVE, PTFIVE              | F                    | 2021-05-04 08:14:57.0              |                                     | HRM                                         | Final            | Y       |
|               |                      | CUPID, STATORDER                | F                    | 2021-04-29 12:08:00.0              |                                     | HRM                                         | Final            | Y       |
|               | 1111222233           | Surfer, Silver                  | м                    | 2021-04-29 07:09:36.0              |                                     | HRM                                         | Final            | Y       |
|               | 1233445346           | PARAMEDICS, HEALTHY             | м                    | 2021-04-28 14:30:00.0              |                                     | HRM                                         | Final            | Y       |
|               | 1000547354           | PTLASTTEN, PTTEN                | U                    | 2021-04-28 12:21:00.0              |                                     | HRM                                         | Final            | Y       |
|               | 8910111213           | PTLASTEIGHT.PTEIGHT             | м                    | 2021-04-27 20:02:48.0              |                                     | HRM                                         | Final            | Y       |
|               | 7174492911           | PTLASTFIVE, PTFIVE              | F                    | 2021-04-27 20:02:46.0              |                                     | HRM                                         | Final            | Y       |
|               | 5678903512           | RED, ROSES                      | F                    | 2021-02-19 15:41:00.0              |                                     | HRM                                         | Final            | Y       |
|               | 6862300859           | Toran,Nancie                    | F                    |                                    |                                     | HRM                                         | Final            | Y       |
|               | 7174492911           | PTLASTFIVE, PTFIVE              | F                    | 2021-01-15 08:58:00.0              |                                     | HRM                                         | Final            | Y       |
|               | 7174492911           | PTLASTFIVE, PTFIVE              | F                    | 2021-01-15 08:58:00.0              |                                     | HRM                                         | Final            | Y       |

۵

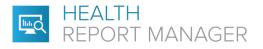

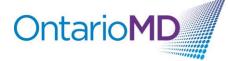

Once the HRM report has been selected, a new window will open with an embedded PDF viewer.
 HRM Report — Mozilla Firefox

🗘 🗛 🔤 https://omd.oscargo.com:12323/oscar/hospitalReportManager/Display.do?id=14245&segmentII Msg Tickler E-Chart Master Appt History Report Date Tue Apr 27 20:02:48 EDT 2021 This report was received from the Hospital Report Manager (HRM) at 2021-04-29 09:24:30.0. OSCAR has detected that this is similar to the following reports: [14245] Demographic Info PTLASTFIVE, PTFIVE Make Independent 5 FIFTH AVENUE LONDON PTLASTFIVE-PTFIVE-Diagnostic\_Imaging\_Report.pdf Linked with PTLASTFIVE, PTFIVE F Demographic 66 years (remove) 1 of 2 - + Automatic Zoom\* » Assigned MDOne MDLastOne Providers (remove) SHN EGD PTLastFive, PTFive HRM Report Class Diagnostic Imaging Report Accompanying From the Report Subclass (GI2) EGD cedure Diagnosis Nama Stored in Database Postprocedure Diagno HRM TEST SCRIPT (GI2) EGD Categorization Print Sign-Off Impression Overall Impression: commendation relans recommended failers-up for this procedure edications acaina HCI (KVLOCAINE) andatracheal syray Internet Her private Help and attaches (\$15) 1 (\$15) 10Rategen (\$17/11); tablet 65 mg dectate 5 % - 0.45 % codum chloride intersecue Net decu solution "Total valume has not been documented. View sock administr (Tatals for administrations accurving from 1459 to 1504 on 18/08/01) Proprocedure A littery and polytal has been performed, and partert medication alongles have been reviewed. The patients talenance of provides anathetics has been reviewed. The fields and benefits of the generative and the calarise eightest and risks reve descence with the partiest. If the celebra review and anothet all thermal extension existings. of the Procedure Details of the Procedure In system subserverseral another, which was administened by an another a prefectional. The patient blood execute, have man, load of another sector copyer and explorations over eventhemic throughest the presedure. The scope nas advanced to the scenaris. The patient experience has blood less. The presedure was not efficient. The patient advanced by expected well. These over no apparent complications. ne Events Event Three PTRoy HEM OTLANSFOR (HEM C1762070) HCD Days 1 of 2 eri Dalamayy 4 Di Xariwangi Oli MWI DVX 410-600-2400 - Jil eko orvad locations appeared normal Set description to this report: Set Description Add a comment to this report: Add Comment Displaying 0 comments Message Unique ID 20210427202601956\*33431403.2500.1\*4841\*DI\*100285110\*202104272002\*T\*\*F\*20173753\*1 Sending Facility ID 4841

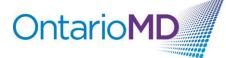

4. You can choose to use the embedded PDF viewer or click on the document name to open the PDF HRM report in another application.

HEALTH

REPORT MANAGER

| Opening PTLASTFIVE-PTFIVE-Diagnostic_Imaging_Report.pdf              | × |
|----------------------------------------------------------------------|---|
| You have chosen to open:                                             |   |
| PTLASTFIVE-PTFIVE-Diagnostic_Imaging_Report.pdf                      |   |
| which is: Portable Document Format (PDF)                             |   |
| from: https://omd.oscargo.com:12323                                  |   |
| What should Firefox do with this file?<br>Op <u>e</u> n with Firefox |   |
| Open with Microsoft Edge (default)                                   | e |
| ○ <u>S</u> ave File                                                  |   |
| Do this <u>a</u> utomatically for files like this from now on.       |   |
|                                                                      |   |
| OK Cancel                                                            |   |

5. To add a description to identify the document, you can enter custom text or paste copied text from the PDF report into the 'Description' or 'Comment' text boxes. If you are leveraging the embedded PDF viewer, you can copy the text by either right clicking or using the Ctrl+C (Windows) or Cmd+C (Mac) keyboard shortcuts.

|                                                                                                    | Appt History                                                                                           |        |                                                                                                    |
|----------------------------------------------------------------------------------------------------|----------------------------------------------------------------------------------------------------|--------|----------------------------------------------------------------------------------------------------|
|                                                                                                    | the Hospital Report Manager (HRM) at 2<br>is is similar to the following reports: [142                 |        | Report Date Tue Apr 27 20:02:46 EDT<br>2021<br>Demographic Info PTLASTFIVE, PTFIVE<br>5 FIFTH AVENUE                          |
| TLASTFIVE-PTFIVE-Diagno                                                                                                    | stic Imaging Report.odf                                                                                | om‡ >> | LONDON<br>Linked with PTLASTFIVE, PTFIVE F 66<br>Demographic years (remove)<br>Assigned Providers MDOne MDLastOne<br>(remove) |
| EGD<br>PTLastFive, PTFive HH<br>MNRk (1752070 Logal See Frem<br>Accession #: 070065352<br>Preprocedure Diagnosi<br>Nora                                                                                                    | ele, 5/5/2005, Inpatient                                                                               | SHN    | Report Class Diagnostic Imaging Report<br>Accompanying From the Report<br>Subclass (Gl2) EGD<br>Stored in Database            |
|                                                                                                    | ie .                                                                                                   |        | (GI2) EGD<br>Categorization                                                                                                   |
| Postprocedure Diagnos<br>HRM TEST SCRIPT                                                                                                    |                                                                                                    |        | Print Sign-Off                                                                                                    |
|                                                                                                    | <u>C</u> opy<br>Select <u>A</u> ll                                                                     |        | Print Sign-Off                                                                                                    |
| HRM TEST SCRIPT                                                                                                    | Сору                                                                                                   |        | Print Sign-Off                                                                                                    |
| HRM TEST SCRIFT<br>Impression<br>Overall Impression:<br>Recommendation<br>There is no recommended follow<br>Medications                                                                                                    | Copy<br>Select ∆ll<br>Print Selection<br>Search Google for "Postprocedure D"                           |        | Print Sign-Off                                                                                                    |
| HAM TEST SCRIFT<br>Impression<br>Overall Impression:<br>Recommendation<br>There is no recommended follow<br>Medications<br>Ilidocaine HC (WOLCGANG) end<br>LORazgem (ATMAN) tablet<br>destrose 5 % - 0.45 % sodium of<br>solution | ⊆opy       Select All       Print Selection       Search Google for "Postprocedure D"       This Frame |        | Print Sign-Off                                                                                                    |
| HRM TEST SCRIFT<br>Impression<br>Overal Impression:<br>Recommendation<br>There is no recommended follow<br>Medications<br>Ilidocaine HCI (MUCCAINE) endo<br>Lißrargem (ATMAN) table<br>destroras 5% - 0.45% sedium cf             | Copy<br>Select ∆ll<br>Print Selection<br>Search Google for "Postprocedure D"                           | rref   | Print Sign-Off                                                                                                    |

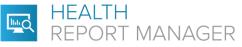

6. To paste it into either the Description or the Comment text boxes, you can right click or press Ctrl+V (Windows) or Cmd+V (Mac). Note: If you choose to update the Description of the PDF HRM report, this renames the report in the HRM Documents list in the patient's E-Chart. Setting the Description of the PDF HRM report may make it easier to find the report in the future.

**OntarioMD** 

🍅 HRM Report — Mozilla Firefox

| 0 | e.  | <u>-</u> 0 | https://omd.oscargo.com:12323/oscar/hospitalReportManager/Display.do?id=14245&segmentID=14245&providerNo=1&searc                                                                                                    |
|---|-----|------------|----------------------------------------------------------------------------------------------------|
|   |     |            | LUKazepam (XTVKM) tablet US mg<br>dextrose 5 % - 0.45 % sodium chloride intraveous Not documented*<br>solution<br>*Total valume has not been documented. View each administration to see the amount administered.<br>(Totals for administrations accurring from 1458 to 1504 on 19/02/21)                                                                                                    |
|   |     |            | Preprocedure<br>A history and physical has been performed, and patient medication allergies have been reviewed. The patient's tolerance<br>of previous anesthesia has been reviewed. The risks and benefits of the procedure and the sedation options and risks were<br>discussed with the patient. All questions were answered and informed consent obtained.                                                                                                    |
|   |     |            | Details of the Procedure The patient underwent general anesthesia, which was administered by an anesthesia professional. The patient's blood pressure, heart rate, level of conscioueness, oxygen and respirations were monitored throughout the procedure. The scope was advanced to the stomach. The patient procedure was not difficult. The patient tolerated the procedure well. There were no apparent complications.                                                                                                    |
|   |     |            | Events Procedure Event Event E |
|   |     |            | SHIN - Strokmount Endestopy         PTFIve HIGH PTLastRive (MRN:G1TS2070) 5ED           2030 Brichmount Rd Sandorough ON M1W SW3 418-423-2600         Page 1 of 2                                                                                                    |
|   |     |            | Findings  • All observed locations appeared normal.                                                                                                    |
|   |     |            |                                                                                                    |
| E | EGD | Pos        | ption to this report:<br>procedure Diagnosis HRM Test Script<br>ription                                                                                                    |
|   |     |            |                                                                                                    |
|   |     |            | iment to this report:<br>procedure Diagnosis HRM Test Script                                                                                                    |

Message Unique ID 20210427202601956^33431403.2500.1^4841^DI^100285110^202104272002^T^F^20173753^1 Sending Facility ID 4841

Sending Facility Report No. 100285110

Add Comment

Displaying 0 comments

Date and Time of Report Tue Apr 27 20:02:46 EDT 2021

Result Status Signed by the responsible author and Released by health records

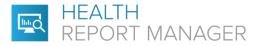

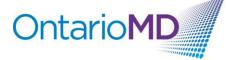

Click Set Description or Add Comment to save the description copied from the PDF HRM report.
 HRM Report — Mozilla Firefox

|                               |                                                      | LOKazepam (ATIVAN) tablet<br>dextrose 5 % - 0.45 % sodium chloride intraveous                                                                                                    | uts mg<br>Not documented*                |                                 |        |  |
|-------------------------------|------------------------------------------------------|----------------------------------------------------------------------------------------------------|------------------------------------------|---------------------------------|--------|--|
|                               |                                                      | solution<br>*Total volume has not been documented. View                                                                                                    | each administration to see the amount (  | administered.                   |        |  |
|                               |                                                      | (Totals for administrations occurring from 1458 to 150-                                                                                                    | ( on 19/02/21)                           |                                 |        |  |
|                               |                                                      | Provide the second second seco |                                          |                                 |        |  |
|                               |                                                      | Preprocedure<br>A history and physical has been performed, and patie                                                                                                    | nt medication allergies have been review | wed. The patient's tolerance    |        |  |
|                               |                                                      | of previous anesthesia has been reviewed. The risks an<br>discussed with the patient. All questions were answer                                                                                                    | nd benefits of the procedure and the sec |                                 |        |  |
|                               |                                                      | Details of the Procedure                                                                                                    |                                          |                                 |        |  |
|                               |                                                      | The patient underwent general anesthesia, which was                                                                                                    |                                          |                                 |        |  |
|                               |                                                      | pressure, heart rate, level of consciousness, oxygen ar<br>was advanced to the stomach. The patient experience                                                                                                    | d no blood loss. The procedure was not   |                                 |        |  |
|                               |                                                      | tolerated the procedure well. There were no apparent                                                                                                    | complications.                           |                                 |        |  |
|                               |                                                      | Events                                                                                                    |                                          |                                 |        |  |
|                               |                                                      | Procedure Events<br>Event                                                                                                    | Event Time                               |                                 |        |  |
|                               |                                                      | SHN - Eirchmount Endoscopy                                                                                                    | PTFlue HRJ                               | f PTLastFive (MRN:G1752070) EGD |        |  |
|                               |                                                      | 2030 Eirchmount Rd Scarborough ON M1W 2W2 416-495-2600                                                                                                    |                                          | Page 1 of 2                     |        |  |
|                               |                                                      |                                                                                                    |                                          |                                 |        |  |
|                               |                                                      |                                                                                                    |                                          |                                 |        |  |
|                               |                                                      |                                                                                                    |                                          |                                 |        |  |
|                               |                                                      |                                                                                                    |                                          |                                 |        |  |
|                               |                                                      |                                                                                                    |                                          |                                 |        |  |
|                               |                                                      | <ul> <li>All observed locations appeared normal.</li> </ul>                                                                                                    |                                          |                                 |        |  |
|                               |                                                      |                                                                                                    |                                          |                                 |        |  |
|                               |                                                      |                                                                                                    |                                          |                                 | $\sim$ |  |
|                               |                                                      |                                                                                                    |                                          |                                 | ~      |  |
|                               |                                                      |                                                                                                    |                                          |                                 | ~      |  |
|                               |                                                      | ption to this report:                                                                                                    |                                          |                                 |        |  |
|                               |                                                      | ption to this report:<br>tprocedure Diagnosis HRM Test Si                                                                                                    | cript                                    |                                 | ×      |  |
| EG                            | D Pos                                                |                                                                                                    | cript                                    |                                 | ~      |  |
| EG                            | D Pos                                                | tprocedure Diagnosis HRM Test S                                                                                                    | cript                                    |                                 | ×      |  |
| EGI<br>Set                    | D Pos<br>t Desc                                      | tprocedure Diagnosis HRM Test S                                                                                                    |                                          |                                 | ~      |  |
| EGI<br>Set                    | D Pos<br>t Desc<br>DOne                              | tprocedure Diagnosis HRM Test So<br>ription Success                                                                                                    | 18 wrote                                 |                                 | ~      |  |
| EGI<br>Set<br>MI<br>EG        | D Pos<br>t Desc<br>DOne<br>GD Po                     | tprocedure Diagnosis HRM Test S<br>ription Success<br>MDLastOne on 2021-12-02 11:05                                                                                                    | 18 wrote                                 |                                 | ~      |  |
| EGI<br>Set<br>MI<br>EG        | D Pos<br>t Desc<br>DOne<br>GD Po                     | tprocedure Diagnosis HRM Test S<br>ription Success<br>MDLastOne on 2021-12-02 11:05<br>stprocedure Diagnosis HRM Test S                                                                                                    | 18 wrote                                 |                                 | ~      |  |
| EGI<br>Set<br>EG              | D Pos<br>t Desc<br>DOne<br>GD Po<br>elete t          | tprocedure Diagnosis HRM Test S<br>ription Success<br>MDLastOne on 2021-12-02 11:05<br>stprocedure Diagnosis HRM Test S<br><u>his comment</u> )                                                                                                    | 18 wrote                                 |                                 |        |  |
| EGI<br>Set<br>MI<br>EG<br>(D) | D Pos<br>t Desc<br>DOne<br>GD Po<br>elete t<br>a com | tprocedure Diagnosis HRM Test So<br>ription Success<br>MDLastOne on 2021-12-02 11:05<br>stprocedure Diagnosis HRM Test So<br>his comment)                                                                                                    | 18 wrote<br>Script                       |                                 |        |  |
| EGI<br>Set<br>MI<br>EG<br>(D) | D Pos<br>t Desc<br>DOne<br>GD Po<br>elete t<br>a com | tprocedure Diagnosis HRM Test S<br>ription Success<br>MDLastOne on 2021-12-02 11:05<br>stprocedure Diagnosis HRM Test S<br><u>his comment</u> )                                                                                                    | 18 wrote<br>Script                       |                                 |        |  |
| EGI<br>Set<br>MI<br>EG<br>(D) | D Pos<br>t Desc<br>DOne<br>GD Po<br>elete t<br>a com | tprocedure Diagnosis HRM Test So<br>ription Success<br>MDLastOne on 2021-12-02 11:05<br>stprocedure Diagnosis HRM Test So<br>his comment)                                                                                                    | 18 wrote<br>Script                       |                                 |        |  |
| EGI<br>Set<br>MI<br>EG<br>(D) | D Pos<br>t Desc<br>DOne<br>GD Po<br>elete t<br>a com | tprocedure Diagnosis HRM Test So<br>ription Success<br>MDLastOne on 2021-12-02 11:05<br>stprocedure Diagnosis HRM Test So<br>his comment)                                                                                                    | 18 wrote<br>Script                       |                                 |        |  |
| EGI<br>Set<br>MI<br>EG<br>(D) | D Pos<br>t Desc<br>DOne<br>GD Po<br>elete t<br>a com | tprocedure Diagnosis HRM Test So<br>ription Success<br>MDLastOne on 2021-12-02 11:05<br>stprocedure Diagnosis HRM Test So<br>his comment)                                                                                                    | 18 wrote<br>Script                       |                                 |        |  |
| EGI<br>Set<br>MI<br>EG<br>(D) | D Pos<br>t Desc<br>DOne<br>GD Po<br>elete t<br>a com | tprocedure Diagnosis HRM Test So<br>ription Success<br>MDLastOne on 2021-12-02 11:05<br>stprocedure Diagnosis HRM Test So<br>his comment)                                                                                                    | 18 wrote<br>Script                       |                                 |        |  |
| EGI<br>Set<br>MI<br>EG<br>(D) | D Pos<br>t Desc<br>DOne<br>GD Po<br>elete t<br>a com | tprocedure Diagnosis HRM Test So<br>ription Success<br>MDLastOne on 2021-12-02 11:05<br>stprocedure Diagnosis HRM Test So<br>his comment)                                                                                                    | 18 wrote<br>Script                       |                                 |        |  |
| EGI<br>Set<br>MI<br>EG<br>(D) | D Pos<br>t Desc<br>DOne<br>GD Po<br>elete t<br>a com | tprocedure Diagnosis HRM Test So<br>ription Success<br>MDLastOne on 2021-12-02 11:05<br>stprocedure Diagnosis HRM Test So<br>his comment)                                                                                                    | 18 wrote<br>Script                       |                                 |        |  |
| EGI<br>Set<br>MI<br>EG<br>(D) | D Pos<br>t Desc<br>DOne<br>GD Po<br>elete t<br>a com | tprocedure Diagnosis HRM Test So<br>ription Success<br>MDLastOne on 2021-12-02 11:05<br>stprocedure Diagnosis HRM Test So<br>his comment)                                                                                                    | 18 wrote<br>Script                       |                                 |        |  |
| EGI<br>Set<br>MI<br>EG<br>(D) | D Pos<br>t Desc<br>DOne<br>GD Po<br>elete t<br>a com | tprocedure Diagnosis HRM Test So<br>ription Success<br>MDLastOne on 2021-12-02 11:05<br>stprocedure Diagnosis HRM Test So<br>his comment)                                                                                                    | 18 wrote<br>Script                       |                                 |        |  |

Message Unique ID 20210427202601956^33431403.2500.1^4841^DI^100285110^202104272002^T^^F^20173753^1 Sending Facility ID 4841 Sending Facility Report No. 100285110

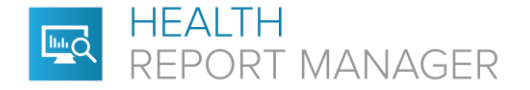

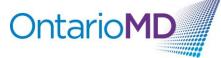

The new Comment will appear above the Comment text box with the provider name and date. *Note: If you choose to update the Description of the PDF HRM report, this renames the report in the HRM Documents list in the patient's E-Chart. Setting the Description of the PDF HRM report may make it easier to find the report in the future.* 

HRM Documents EGD Postprocedure Diagnosis HRM Test Script

For additional training on report management in your EMR, please contact your EMR vendor.

For additional questions related to HRM, please contact OntarioMD at <a href="mailto:support@ontariomd.com">support@ontariomd.com</a>.